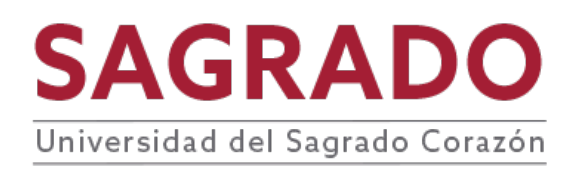

#### **PRONTUARIO**

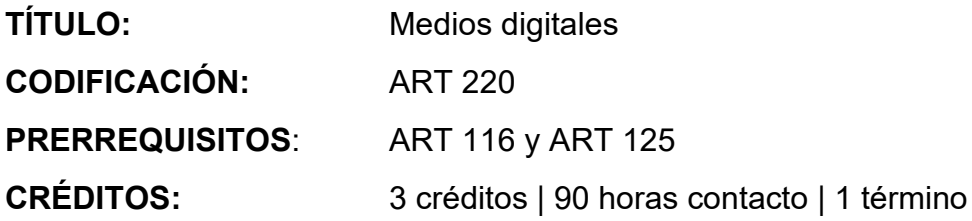

### **DESCRIPCIÓN**

Taller experimental y laboratorio enfocado en aspectos teóricos y prácticos de los medios digitales en el arte y el diseño. El curso estimula el progreso de conocimientos y destrezas en programas de manipulación y generación de imágenes tipos pixel y vectoriales como punto de partida para el desarrollo de propuestas artísticas creativas de expresión personal. Mediante proyectos individuales y colaborativos de complejidad progresiva, los estudiantes desarrollan un lenguaje personal y destrezas de expresión y comunicación en medios digitales aplicables a otros campos de expresión visual.

### **JUSTIFICACIÓN**

Los medios digitales tocan los ámbitos del quehacer humano contemporáneo en todas sus fases y etapas del desarrollo. Complementar los conocimientos y destrezas fundamentales en medios y formatos tradicionales con destrezas prácticas en medios digitales amplía el vocabulario creativo y potencia el uso efectivo de los nuevos canales de difusión digital lo cual facilita la visualización, validación, desarrollo y promoción de su producción personal y la de otros. Estas destrezas aportan al estudiante nuevas alternativas para la creación de proyectos de emprendimiento y autogestión.

#### **COMPETENCIAS**

El curso desarrolla en el o la estudiante las siguientes competencias:

- **Cuestionamiento crítico**
- **Comunicación**
- **Investigación y exploración**
- **Sentido ético y justicia social**

## **OBJETIVOS**

Al finalizar el curso el o la estudiante será capaz de:

- 1. Validar nuevos enfoques y usos de los medios digitales en la producción creativa contemporánea incluyendo: aspectos históricos, éticos, legales y técnicos del arte y el diseño en computadora en el contexto de la producción cultural actual.
- 2. Clasificar la calidad expresiva y técnica de imágenes, actividades o experiencias de arte y productos de diseño generados parcial o totalmente mediante la utilización de tecnología digital.
- 3. Crear imágenes en medios digitales seleccionando el equipo y los programas más adecuados para cada proyecto, aplicando recursos del arte y el diseño así como elementos tipográficos y ópticos a su producción personal.
- 4. Desarrollar procesos de conceptualización y producción de imágenes generadas o manipuladas digitalmente de mayor complejidad seleccionando y utilizando equipos y programas de creación, procesamiento y presentación digital.
- 5. Comunicar de forma crítica su propio trabajo creativo y el de otros, demostrando su sentido ético y de responsabilidad personal y de grupo.
- 6. Integrar los medios digitales a medios tradicionales y a otras disciplinas del arte en el desarrollo de un vocabulario personal.
- 7. Vincular conocimientos de arte a su responsabilidad ética, moral y ciudadana.
- 8. Crea usando los múltiples referentes visuales que ofrecen las nuevas plataformas visuales de difusión.

# **CONTENIDO**

- I. Teoría y práctica de la computadora como medio creativo
	- A. Historia y práctica de los medios digitales en arte y diseño actual
		- 1. Historia, producción y presentación de medios digitales en el arte y diseño actual
		- 2. Aspectos legales y éticos
		- 3. Canales de distribución, actividades y experiencias de arte y diseño en medios digitales
	- A. Introducción a equipos digitales
		- 1. La computadora y sus interfaces
		- 2. Portátiles de memoria óptica y la "nube"
		- 3. Scanner (Flatbed y Drum Scanner) Resolución DPI *(dots per inch)*
- 4. Impresoras (2D y 3D) laser, *ink jet, dye sublimation* y *wax transfer* y soportes de impresión (papel, tela, acetato, ect.)
- 5. Equipos y técnicas de presentación y distribución
- B. Introducción a programas de creación
	- 1. Ilustración, tipografía y diseño Adobe Illustrator
	- 2. Creación y manipulación de imágenes y fotografía Adobe Photoshop
- II. Producción de imágenes digitales Sistemas y programas
	- A. Investigación y desarrollo del concepto, identificación y selección de elementos gráficos y de alternativas técnicas.
	- B. Creación/manipulación de imágenes utilizando elementos del arte y los principios de la composición.
	- C. Integración de imágenes y tipografía mediante uso simultáneo de programas de procesamiento y diagramación
	- D. Identificación y análisis de condiciones y problemas para la presentación, reproducción y distribución digital
- III. Producción y utilización de imágenes digitales
	- A. Concepto
		- 1. Diagramas y bocetos preliminares
		- 2. Propuesta y Presentación de boceto final y concepto
	- B. Preparación y presentación de arte final
		- 1. Diagramación, formatos y resolución de la imagen.
		- 2. Ajustes y/o preparación de colores CMYK. RGB, escala de grises, perfil del color
		- 3. Especificaciones para impresión, presentación, distribución y/o almacenaje
- IV. Preparación de portafolio digital
	- A. Selección de trabajos y redacción de materiales de apoyo
	- B. Consideraciones de organización y alternativas de formato de presentación
	- C. Reproducción y distribución análoga o digital de portafolio profesional

# **METODOLOGÍA**

Se recomiendan las siguientes estrategias de la metodología de aprendizaje activo:

- Conferencias
- Demostraciones de equipo, programas y procesos (Compu Lab. MAC)
- Análisis crítico de lecturas y de ejemplos de arte y diseño digital
- Ejercicios de laboratorio y experimentación con equipo especializado
- Sesiones de presentación y comentario crítico individual y en grupo
- Rúbricas para trabajos escritos, proyectos y portafolio

#### **EVALUACIÓN**

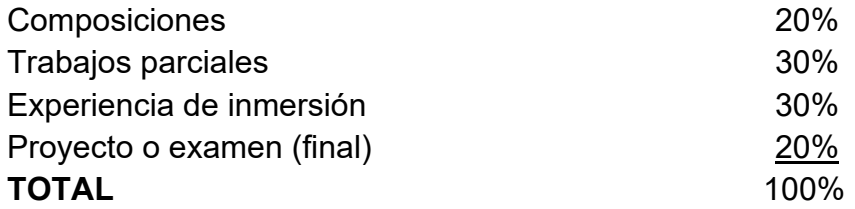

#### **AVALÚO DEL APRENDIZAJE**

Se aplica la rúbrica de avalúo institucional a la actividad central del curso.

## **BIBLIOGRAFÍA**

Burrough, X. (2014). *Foundations in Digital Art and Design With the Adobe Creative Cloud*.<http://www.digitalart-design.com/index.html>

Bishop, C. (2012). *[Digital Divide: Contemporary Art and New Media.](http://artforum.com/inprint/issue=201207&id=31944)* Art Forum*.*

Colson, Richard (2007) *The Fundamentals of Digital Art***.** AVA Publishing

Contreras R. (2012). [La obra de arte en la era digit](https://telos.fundaciontelefonica.com/archivo/numero091/la-obra-de-arte-en-la-era-digital/)al*.* Telo*s* Cuadernos de

Comunicación e Innovación, 91 .p 1-10. http://www.telos.es

Gere, C. (2004). [New Media Art and the Gallery in the Digital Age](https://www.tate.org.uk/research/publications/tate-papers/02/new-media-art-and-the-gallery-in-the-digital-age) *Tate Papers*, 2.

- Faulkner, A. & Chavez, C. (2017). *Adobe Photoshop CC Classroom in a Book .* (1st. ed.)Adobe Press.
- Hollis, Richard (2002). *Graphic Design- A Concise History*. (2nd ed).:Tha mes and Hudson.
- Kozlowski, L. (2014). [What's next for art in the digital age: a conversation to be](https://www.forbes.com/sites/lorikozlowski/2014/06/18/whats-next-for-art-in-the-digital-age-a-conversation-to-be-continued/#3d8295047559)  [Continued,](https://www.forbes.com/sites/lorikozlowski/2014/06/18/whats-next-for-art-in-the-digital-age-a-conversation-to-be-continued/#3d8295047559) *Forbes*. http://www.forbes.com.

Rand, P. (1985). *A Designer's Art*. Yale University Press.

Waelder, P. (2012) [Artforum: arte contemporáneo vs. arte digital](http://esferapublica.org/nfblog/artforum-arte-contemporaneo-vs-arte-digital/)**.** *Esfera Pública***,** 15. Juxtapoz. https://www.juxtapoz.com/news/page/2/

Wands, B. (2007). *Art of the Digital Age*. Thames & Hudson.

Wolf, L. (2010). *Arte Digital, Nuevos caminos del arte.* (Edición en español). Ullmann,

Wood, B. (2017) *Adobe Illustrator CC - Classroom in a Book.* (1st ed.). Adobe Press,

# MANUALES Y GUÍAS DE USUARIO

User Guide Adobe Illustrator CC 2019 y tutoriales video [\(Adobe help center\)](https://helpx.adobe.com/illustrator/tutorials.html)

User Guide Adobe Photoshop CC 2019 y tutoriales video [\(Adobe help center\)](https://helpx.adobe.com/photoshop/tutorials.html)

User Guide Adobe In-Design CC 2019 y tutoriales video [\(Adobe help center\)](https://helpx.adobe.com/indesign/tutorials.html)

Manuales y guías de usuario de computadora y otros equipos: scanner, CD, portátiles de lectura óptica, proyector e impresora.

REVISTAS ESPECIALIZADAS Art News Art Nexus Art Forum Lapiz Mas de Arte Art in America Artnet Flash Art Frieze REVISTAS PROFESIONALES [Photoshop Creative](https://www.photoshopcreative.co.uk/)

[Computer Arts – Creative Blog](https://www.creativebloq.com/computer-arts-magazine)

[Digital Arts On Line](https://www.digitalartsonline.co.uk/)

**[Interartive](https://interartive.org/)** 

[Communication Arts](https://www.commarts.com/)

[How](https://www.howdesign.com/)

[Vice Topics – New Media Arts](https://www.vice.com/en_us/topic/new-media-art)

[Journal Digital Media Arts and Practice](http://www.idmaajournal.org/)

Puede encontrar más recursos de información relacionados a los temas del curso en la página de la biblioteca<http://biblioteca.sagrado.edu/>

## **ACOMODO RAZONABLE**

Para obtener información detallada del proceso y la documentación requerida, debe visitar la oficina correspondiente. Para garantizar igualdad de condiciones, en cumplimiento de la Ley ADA (1990) y el Acta de Rehabilitación (1973), según enmendada, todo estudiante que necesite servicios de acomodo razonable o asistencia especial deberá completar el proceso establecido por la Vicepresidencia de Asuntos Académicos.

### **INTEGRIDAD ACADÉMICA**

Esta política aplica a todo estudiante matriculado en la Universidad del Sagrado Corazón para tomar cursos con o sin crédito académico. Una falta de integridad académica es todo acto u omisión que no demuestre la honestidad, transparencia y responsabilidad que debe caracterizar toda actividad académica. Todo estudiante que falte a la política de honradez, fraude y plagio se expone a las siguientes sanciones: recibirá nota de cero en la evaluación y/o repetición del trabajo en el seminario, nota de F(\*) en el seminario: suspensión o expulsión según se establece en el documento de Política de Integridad Académica con fecha de efectividad de noviembre 2022.

Derechos reservados | Sagrado | Noviembre, 2022